# <span id="page-0-0"></span>Język programowania JAVA © 2011-12 Radosław Klimek

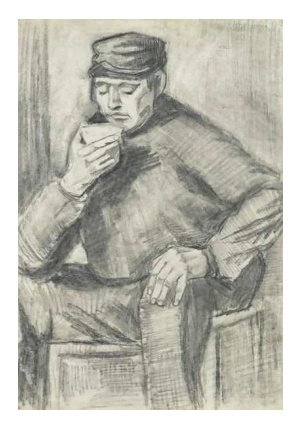

Vincent Van GOGH: Mężczyzna pijący filiżankę kawy

Radosław Klimek

4 로 > 그림

 $2Q$ 

<span id="page-1-0"></span>Zadanie 6. Napisz program, który

- $\mathcal{L}$
- wastawia do tej tablicy liczby od 0 do 29 do 29 do 29 do 29 do 29 do 29 do 29 do 29 do 29 do 29 do 29 do 29 do
- sumuje te elementy tablicy, które są nieparzyste

Zadanie 7. Napisz program, który

- $\mathcal{L}$
- wstawia do tej tablicy kolejne wielokrotności liczby 3 (3, 6, 9, 12, 15, ...)
- oblicza ilość liczb w tablicza ilość liczb w tablicy podzielnych przez 50 km z tablicy podzielnych przez 50 km

Radosław Klimek

へのへ

<span id="page-2-0"></span>Zadanie. Średnia arytmetyczna z podanych liczb.

Radosław Klimek

Średnią arytmetyczną oblicza się dzieląc sumę wszystkich podanych liczb<br>przez ich ilość. W tym przypadku pokażemy, jak obliczyć taka średnia dla liczb w czytanych z klawiatury. liczb wczytanych z klawiatury.

W programie skorzystano z pętli while do wczytywania kolejnych liczb z zakończyć wprowadzanie liczb wpisujemy -1. Gdy podajemy liczby inne niż nasz warunek końcowy, program sumuje je (zmienna suma oraz zlicza ilość podanych liczb (zmienna i). Po wprowadzeniu warunku końcowego, obliczana jest średnia (zmienna średnia) - czyli dzielona jest suma przez ilość liczb a następnie wypisywana na ekran. ilość liczb a następnie wypisywana na ekran.<br>1965: przez przez przez przez przez przez przez przez przez przez przez przez przez przez przez przez przez pr

## <span id="page-3-0"></span>średnia arytmetyczna – rozwiązanie podstawie podstawie podstawie podstawie podstawie podstawie podstawie podst<br>Podstawie podstawie podstawie podstawie podstawie podstawie podstawie podstawie podstawie podstawie podstawie Srednia arytmetyczna – rozwiązanie

```
12im p o r t i a v a . u t i \rightarrow \cdotspublic class Main {
 \frac{2}{3}public static void main (String args [])
  3 p

5 System . o u t . p r i n t ( " O b l i c z a n i e ␣ s r e d n i e j ␣ a r y t m e t y c z n e j . " ) ;
6 System . o u t . p r i n t l n ( "Wpi s u j ␣ k o l e j n e ␣ l i c z b y6 System .out .println ("Wpisuj<sub>u</sub>kolejne "lic<br>7 <sub>uuuuuuuuuuuuuuuuuuuu (—1<sub>ü</sub>kończy "pętle)");<br>8 float n=1:</sub>
 7
 9float n=1;<br>int i=0;
 10f \alpha t suma=0;
10
            float srednia:
1212 while (n! == 1)<br>13 {
13 {ſ
13 {<br>14 System .out .print ("Podaj<sub>u</sub> liczbę:<sub>u</sub>");
 S c a n n e r ( System . i n ) ;
16 n = w e j s c i e . n e x t F l o a t ( ) ;i f ( n !=−1) { suma+=n ; i ++;}<br>if ( n !=−1) { suma+=n ; i ++;}
16
17
t is e l se { System . out . p r in t l n ( " P o d a ł e ś . ; −1 ' . ; – ω k o n i e c " ) ;
18 e
\frac{19}{20}20 s \} summarized notation in the distribution of \}21 srednia\equivsuma/i\equiv23System out println ("Srednia \log_{10} podanych\log_{10}" + i + \log_{10}" + srednia):
23
\frac{24}{25}
```
Radosław Klimek

つのへ

#### <span id="page-4-0"></span>Zadanie. Sprawdzanie czy liczba jest parzysta.

Radosław Klimek

Sprawcia dzielenia modulo które zwraca reszte z dzielenia dwóch liczb.<br>Użycia dzielenia modulo które zwraca reszte z dzielenia dwóch liczb. użycia dzielenia modulo które zwraca resztę z dzielenia dwóch liczb.

W programie użyto funkcję czyParzysta() która zwraca true/false w wypisywany jest komunikat, że liczba jest parzysta lub nieparzysta. wypisywany jest komunikat, że liczba jest parzysta lub nieparzysta.

∽≏ດ

```
12import java util *;
       public class Main {
 3public static boolean czy Parzysta (int n)
 \overline{\mathbf{3}}4
               if (n\%2 \equiv 0) return true;
 6else return false:
  6 \qquad \qquad
 p u b l i c s t a t i c v o i d main ( S t r i n g a r g s [ ] )
9 {\begin{array}{c} 7 \\ 8 \end{array}10 System . o u t . p r i n t ( " P o d a j ␣ l i c z b e ␣ do ␣ s p r a w d z e n i a : ␣ " ) ;
11 S c a n n e r w e j s c i e=newSystem .out .print ("Podaj』liczbe』do』spraw<br>Scanner wejscie=new Scanner(System .in );<br>int n :
\frac{11}{12}int n;<br>n = w e j s c i e . n e x t l n t ( ) ;
   n = wejscie nextlnt ();<br>if ( czvParzvsta (n )) Svstem . out . println ( "Liczba ... " + n + " ..iest .. parzvsta " ) ;
13
14
                   e is e System . out p rintln ( "Liczba\cdots " + n + "\cdots i est \cdots n i e p a r z v sta " ) ;
\begin{array}{c|c}\n15 \\
16\n\end{array}16<br>17
```
つくへ

<span id="page-6-0"></span>Zadanie. Równanie kwadratowe.

Obliczanie pierwiastków równania kwadratowego wiąże się z wyliczeniem delty i w zależności od niej, obliczeniem wyniku czyl pierwiastków. delty i w zależności od niej, obliczeniem wyniku czyl pierwiastków.

W tym przykładzie, współczynniki a,b,c są typu całkowitego stąd użycie wypisywaniu wyniku, obliczany jest pierwiastek kwadratowy z delty za pomocą: Math sqrt() - jest to funkcja służąca do obliczania pierwiastków pomocą: Math.sqrt() - jest to funkcja służąca do obliczania pierwiastków do obliczania pierwiastków obliczania<br>Pierwiastków

∽≏ເ

#### <span id="page-7-0"></span>Równanie kwadratowe – rozwiązanieRównanie kwadratowe – rozwiązanie

```
1
         import java util *:
         public class Main {
 \frac{2}{3}public static void main (String args [1])
  3 p
 4
              int a:
 6int b:
 6
             int c;
 \begin{array}{c} 7 \\ 8 \end{array}double delta:
8 double delta ;<br>9 System .out .println ("Rownanie<sub>u</sub>kwadratowe<sub>u</sub>ma<sub>u</sub>postac :<sub>u</sub>ax ^2<sub>u</sub>+<sub>u</sub>bx<sub>u</sub>+<sub>u</sub>c " ) ;
9 System out println ("Rownanie <sub>L</sub>kwadratowe<br>10 Scanner wejscie=new Scanner(System in);
11 System out println ("Podaj<sub>u</sub>a: u");
13 System out println ("Po
12 \qquad a \equiv \text{wejscie nextInt}();<br>13 \qquad \text{System out printIn("Be)}15 System out println ("Podajuc: u");
\begin{array}{lll} \textbf{14} & \textbf{b} = \textbf{we} \textbf{j} \textbf{s} \textbf{c} \textbf{i} \textbf{e} \cdot \textbf{n} \textbf{e} \times \textbf{t} \textbf{ln} \textbf{t} \textbf{c} \textbf{c} \\ \textbf{15} & \textbf{S} \textbf{v} \textbf{s} \textbf{e} \textbf{m} \textbf{v} \textbf{u} \textbf{t} \textbf{b} \textbf{r} \textbf{in} \textbf{t} \textbf{ln} \textbf{c} \textbf{u} \textbf{P} \textbf{c} \end{array}\frac{16}{17}c = wejscie nextlnt();<br>if (a == 0){
17 if (a==0){<br>18 System . out . println ("Toūnie üiest ufunkcia ükwadratowa") ; }
19System.out.println("To<br>else{ delta=b∗b−4∗a∗c;<br>if (delta<0){
2020 if (delta < 0){<br>21 System .out .println ("delta <sub>⊔</sub>< <sub>⊔</sub>0");}
\frac{21}{22}21 System .out . println ("delta <sub>⊔</sub>∠⊔0"); }<br>22 f( delta ==0){
                                 System . out . println ("Rownanie \text{Lap} ignal \text{Lap} is the set \text{Lap}" + (-\text{b}/(2*a)) );
24 }\left\{\n \begin{array}{ccc}\n 1 & 1 & 1 \\
 1 & 1 & 1 \\
 1 & 1 & 1\n \end{array}\n \right.\frac{24}{25}26 System . out . println ( "x1: ... " + (-b-Math . sqrt ( delta )) / 2*a ) ;<br>27 System . out . println ( "x2: ... " + (-b+Math . sqrt ( delta )) / 2*a ) ;
                                 System . out . println ("x^2: '' + (-b+Math \sqrt{3} + (d \sqrt{3} + b)) / 2*a);
28 }\begin{array}{ccc} 28 \\ 29 \end{array}29
\frac{30}{31}
```
 $2Q$ 

重

<span id="page-8-0"></span>Zadane. Oblicz silnię.

Obliczanie silni jest częstym problemem na początku nauki dlatego musimy ja sami napisać. dlatego musimy ją sami napisać.

Aby obliczyć silnie z liczby wykorzystamy funkcję rekurencyjną (funkcja rekurencyjna wywołuje sama siebie).

W prezentowanym programie, liczba dla której liczymy silnię wczytywana jest z klawiatury a następnie wypisujemy wynik naszej funkcji.

Radosław Klimek

∽≏ດ

```
import java util *;
 2public class Main {
 3public static int silnia (int n)\{4if (n = 0) return 1;
 \frac{4}{5}else return n * silnia (n -1):
 6 }}<br>public static void main(String args[]){<br>int n;
 6
 \begin{array}{c} 7 \\ 8 \end{array}8 int n;<br>9 System .out .println ("Podaj "liczbę "dla "której "obliczyć "silnię: "");
 S c a n n e r ( System . i n ) ;
11 n = w e j s c i e . n e x t I n t ( ) ;11 n = we j scie . next lnt ( );<br>
12 System . out . print ln (n+" ! _{\text{u}}= _{\text{u}}" + silnia (n));
\begin{array}{ccc} 12 & & \\ 13 & & \end{array}13<br>14
```
 $2Q$ 

重

<span id="page-10-0"></span>Zadanie. Losowanie liczb całkowitych z przedziału.

Czasami zachodzi potrzeba wypełnienia tablicy losowymi liczbami lub po<br>prostu do przeprowadzenia pewnych obliczeń. Java posiada klasę Random która jest pomocna przy losowaniu. Random która jest pomocna przy losowaniu.

Aby wylosować liczbę trzeba stworzyć obiekt typu Random a następnie<br>dzięki metodzie nextlnt() wylosować daną liczbę całkowitą. Jeśli chcemy wylosować liczbę z przedziału 0-N, musimy przekazać górną wartość przedziału jako argument do wymienionej funkcji. przedziału jako argument do wymienionej funkcji.

W programie tworzymy funkcję losuj, która zwraca wylosowaną liczbę, choć możemy wykonać losowanie bezpośrednio w funkcji main.

Obiekt Random poiada także inne metody losujące m.in nextLong(),  $n = \frac{1}{\sqrt{2}}$ 

```
import java util *;
 2public class Main {
 \frac{2}{3} p u b l i c s t a t i c i n t l o s u j ( i n t n ) {
4 Random r a nd =Random rand = new Random ( ):
 \frac{4}{5}return rand . next Int(n):
  6 }6         }<br>7             public   static   void   main ( String   args [] ) {
 \frac{6}{7}7         public   static   void   main ( String    args [] ) {<br>8                       System  .out.  print ("Podaj<sub>u</sub>górny<sub>ü</sub>przedział<sub>u</sub>z<sub>u</sub>jakiego<sub>u</sub>wylosować<sub>u</sub>liczbęų<mark>[0−n]:</mark>
   System .out.print ("Podaj.górny.przedział<br>Scanner wejscie=new Scanner (System .in );<br>int n:
\begin{array}{c} 9 \\ 10 \end{array}11 n = w e j s c i e . n e x t I n t ( ) ;
12 System . o u t . p r i n t l n ( "Wylosowana ␣ l i c z b a ␣ t o : ␣ " + l o s u j (System . out. println ("Wylosowana uliczba uto: u" + losuj(n));
13 }13<br>14
```
つくへ

#### <span id="page-12-0"></span>Zadanie. Oblicz NWD.

NWD czyli największy wspólny dzielnik obliczyć można za pomocą algorytmu Euklidesa

Radosław Klimek

W programie obliczającym największy wspólny dzielnik w Javie użyjemy rekurencyjnej funkcji NWD która opisuje algorytm Euklidesa.

す 重 下

つのへ

```
2import java util *
      public class Main {
 3public class Main {<br>public static int NWD(int a, int b) {<br>if (b === 0){return a; }
 4\frac{4}{5}if (b \implies 0){ return a; }<br>return NWD(b, (a % b));
 6 }6
   }<br>| public static void main (String args []) {<br>| int a:
 7
 8<br>9
                int a;<br>int b;10 System . o u t . p r in t l n ( " Program \alpha i a j \alpha i a j \alpha i a j \alpha i a j \alpha i a j \alpha c z b . " ) ;
11 System . o u t . p r i n t l n ( " P o d a j ␣ p i e r w s z ą ␣ l i c z b ę : ␣ " ) ;11 System out println ("Podaj<sub>u</sub>pierwszą<sub>u</sub>liczbę:<sub>u</sub>");
 S c a n n e r ( System . i n ) ;
13 a = w e j s c i e . n e x t I n t ( ) ;\begin{array}{lll} \text{13} & \text{a = wej,} \ \text{14} & \text{System out.} \ \text{16} & \text{17} \ \end{array}

15 b = w e j s c i e . n e x t I n t ( ) ;15 b = weiscie nextlnt().
                                                     。<br>/D، ("+a+" . "+b+" )。≔。. "+NWD( a . b )):
16
\frac{17}{18}R
```
Radosław Klimek

つくへ

#### <span id="page-14-0"></span>Zadanie. NWW.

NWW czyli najmniejsza wspólna wielokrotność obliczona może być za pomocą algorytmu Euklidesa który służy do obliczenia NWD.

W programie obliczającym NWW, skorzystamy z funkcji liczącej NWD NWW wczytywane są z klawiatury, obliczany ich iloczyn a następnie podzielony przez ich NWD. podzielony przez ich NWD.

∽≏ເ

## NWW czyli najmniejsza wspólna wielokrotność dwóch liczb - rozwiązanie

<span id="page-15-0"></span>NWW czyli najmniejsza wspólna wielokrotność dwóch liczb

```
import java util *
 2public class Main {
 3public static int W/D (int a, int b) \{4if (b \equiv 0) { return a; }
 \frac{4}{5}return NWD(b, (a \% b));
 6 }}<br>p ublic static void main (String args []) {<br>int a :
 6
7
 \frac{8}{9}int a;<br>int b;9 int b;<br>10 System .out.println ("Program<sub>⊔</sub>szukający<sub>⊔</sub>NWD<sub>⊔</sub> dwoch<sub>u</sub> liczb.");
: ("La system out println ("Podaj<sub>⊔</sub>pierwszą iliczbę) ("Cystem").
 new S c a n n e r ( System . i n ) ;
13 a = w e j s c i e . n e x t I n t ( ) ;14 System out println ("Po
13 a = wejscie nextlnt();<br>14 System out println("Po
                                            /D<sub>□</sub>("+a+","+b+"),=,,"+NWD( a,b));
15 \quad b = \text{wejscie nextInt()};16
\frac{17}{18}
```
Radosław Klimek

つくい

# <span id="page-16-0"></span> $\overline{\phantom{a}}$

- 1 Dokładność oznacza, że suma szeregu podana przez program różni się od poprzedniej o wartość mniejszą niż eps (każda suma różni się, ponieważ jest sumą równej liczby elementów)
- ponieważ jest sumą równej liczby elementów<br>Dolanie liczby elementów sumą równej liczby elementów oraz jest suma równej liczby elementów oraz zaliczby ele
- $\overline{\text{S}}$  Oblicz pierwszy element el=1
- .<br>Do Zainiciui licznik elementów sz
- $\overline{3}$  Oblicz sume szeregu suma = suma + e
	- Oblicz kolejny element szeregu el=

Radosław Klimek

- **2** Zwieksz licznik elementów o 1
- <del>–</del><br>3 Sprawdź, czy kolejny elementó tak, przejdź do kroku 5, w przeciwnym wypadku przejdź do  $k$ roku 6, w przeciwnym wypadku przez wypadku przez wypadku przez wypadku przez wypadku przez wypadku przez za
- Podaj wartość sumy szeregu Podaj wartość sumy szeregu

 $QQ$ 

```
1 public class szereg //klasa publiczna, nieabstrakcyjna, niefinalna
 2 {<br>3    public static void main (String[] args)
 \frac{2}{3}longii;<br>congii;
 4
65 longii;<br>6 double el suma eps;
7 eps = 0.00023;<br>8 el = 1:
 \begin{array}{ccc} 8 & e = 1; \ 9 & \text{suma} = \end{array}sum a = 0:
\begin{array}{c} 10 \\ 11 \end{array}\frac{1}{d\alpha} = 211 do \sim
 // o b l i c z e n i a na w a r t o ś c i a c h d o u b l e
14 i i ++;12 { suma=suma+el;<br>13 el =1.0/ii ;
14 i + +}<br>w hile ( e l >=eps ) ; // sumu j tak długo , aż kole jn y element sumy bedzie mniejszy od
1616
                              // doktadności, co oznacza, że wartości kolejnej sumy wzrośnie\frac{17}{18}17                                   //dokładności, co oznacza, że wartc<br>18                                 //poniżej założonej dokładności eps
 c z n e g o ␣ "
20 +suma20 + sum a \blacksquare+"\sqcupz\sqcup dokladnoscia\sqcup" + eps); //wyświetlanie wartości double
22 }\frac{22}{23}
```
 $\Omega$ 

```
1 szachownica: rysuje szachownice na ekranie za pomocą zagnieżdżonej petli for
 \frac{1}{2}1 szachownica: rysuje szachownicę na ekranie za pomocą zagnieżdżonej pęt<br>2 public class szachownica //klasa publiczna, nieabstrakcyjna, niefinalna
\frac{3}{4} p u b l i c s t a t i c v o i d main ( S t r i n g [ ] a r g s )
5 {6int x, y, // rozmiar pola szachownicy
\frac{6}{7}for (y=0, y<12, y++) // rysowanie kolejnej linii szachownicy
 7 f
 9for (x=0; x<12; x++) // rysowanie kolejnej linii rzedu szachownicy
\begin{array}{c} 9 \\ 10 \end{array}if ((y+x)\%2=0) //czy suma rzad+kolumna szachownicy parzysta
11 System out print ("*"); // jeśli tak − rysowanie zapełnionych pól<br>12 else
12 e l s e
13 System . o u t . p r i n t ( " ␣ " ) ; // j e ś l i n i e − r y s o w a n i e p u s t y c h p ó l
14 System . o u t . p r i n t l n ( ) ;System out println (): // nowa linia
14
\begin{array}{c|c}\n 15 \\
 16\n \end{array}\frac{16}{17}
```
 $\Omega$ 

<span id="page-19-0"></span>Zadanie. Napisać program, który wczytuje od użytkownika liczbę Nastepnie dokonuje obliczeń stosunku wylosowanych liczb dodatnich (bez zera) do liczb ujemnych oraz najmniejszej i największej znalezionej liczby. Wynikiem działania programu powinna być informacja na temat wszystkich trzech wartości. W programie nie należy używać tablic. programie nie należy używać tablic.

 $\frac{1}{2}$ Przykład do biedzie podanej przez użytkownika 3, następuje losowanie: następuje losowanie: następuje losowanie: następuje losowanie: następuje losowanie: następuje losowanie: następuje losowanie: następuje losowa

 $\frac{1}{2}$  with  $\frac{1}{2}$  informacial informacial informacial informacial informacial informacial informacial informacial informacial informacial informacial informacial informacial informacial informacial informacial info

Radosław Klimek

```
\frac{1}{2} min: \frac{1}{2} min: \frac{1}{2} min: \frac{1}{2} min: 93
```
∽≏ດ

## <span id="page-20-0"></span>Statystyka – rozwiązanieStatystyka – rozwiązanie

1

34

56 6

 $\frac{8}{9}$ 

10

1213

13

14

1616

17

19

 $\frac{19}{20}$ 

 $\frac{21}{22}$ 

23  $\frac{24}{25}$ 

 $\frac{26}{27}$ 

 $\frac{29}{30}$ 

33 }

33

```
import java util Scanner;
       import java util Random
       public class Main {
   p u b l i c s t a t i c v o i d main ( S t r i n g [ ] a r g s ) {
7 S c a n n e r i n = new S c a n n e r ( System . i n ) ;
8 Random r =Random r = new Random ():
10^{10} System . O u t l n t l i c n = 1 i c n = 1 i c m = 1 \ldots n = 1 ; n = 1 \ldots n = 1 ; n = 1 \ldots n = 1 ; n = 1 \ldots n = 1 ; n = 1 \ldots n = 1 ; n = 1 \ldots n = 1 ; n = 1 \ldots n = 1 ; n = 1 \System out println ("Podajuliczbęulosowań");
   System out println ("Poor"<br>int los = in .n extlnt ();<br>int lDodatnie = 0;
                      int |D \circ d at nie = 0;<br>int |Uiemne = 0;
                      int min = 101; // Więcej od największej możliwej
   in t min = 101; // Więcej od największej możliwej<br>int max = −101; // Mniej od najmniejszej możliwej<br>for(int i =0; i <los; i ++){
                      for(int i=0; i<los; i++){<br>// Losowanie
                              int liczba = r next lnt (201) -100;
   // Zliczba = r.nextlnt(201)—100;<br>// Zliczanie dodatnich i ujemnych<br>if (liczba>0)
                              \begin{array}{c} \text{if} \quad (\text{liczba} > 0) \\ \text{IDodatnie} + +; \end{array}e lDodatnie ++;<br>22 lU else if (liczba <0)

 // S z u k a n i e minimum ( s p o s ó b z i n s t r u k c j ą i f )
 i f ( l i c z b a < min )
26 min = l i c z b a ;
 // S z u k a n i e maksimum ( s p o s ó b z t r ó j a r g . op . war . )
28 max = l i c z b a > max ? l i c z b a : max ;29 } d o u b l e s t o s u n e k = l D o d a t n i e / ( f l o a t ) lU j em n e ; // N i e z b ę d n e r z u t o w a n i e
31 System . o u t . p r i n t l n ( s t o s u n e k +" ␣ "+ min +" ␣ "+ max ) ;\begin{array}{ccc} 31 & & \\ 32 & & \end{array}
```
## <span id="page-21-0"></span>Przykład z wykorzystaniem switch (1/3)1

```
import java io . IO Exception ;
  2import java util Scanner:
  344
          public class Main {
 6public static int suma (int a, int b) {<br>return a+b;
  6
  8 and 19
 910p u b lic static double sinus (int n) {<br>return Math.sin (n ) ;
\begin{array}{c} 10 \\ 11 \end{array}11 }
1313<br>14
13<br>14 System . o u t l i c static void informacja(){<br>5 System . o u t l a n i a n i w i e t l a n i a n i a n i a n i w i e t l a n i a n i a n i a n i a n i a n i
16+ " System .out . println ( "To<sub>⊔</sub>jest <sub>⊔</sub> przykład <sub>⊔</sub> w yświetlania <sub>⊔</sub> menu<sub>⊔</sub> z z<br>+ " zastosowaniem <sub>u i</sub> n strukii <sub>i u</sub>switch . " ) ;
\begin{array}{c} 16 \\ 17 \end{array}1818<br>19
 p u b l i c s t a t i c i n t menu ( ) {
20 System . o u t . p r i n t l n ( ) ;20 System out println();<br>21 System out println("

 ∗ ∗ ∗ ∗ ∗ ∗ ∗ ∗ ∗ ∗ ∗ ∗ ∗ ∗ ∗ ∗ ∗ ∗ ∗ ∗ ∗ ∗ ∗ ∗ ∗ ∗ ∗ ∗ ∗ ∗ ∗ ∗ ∗ ∗ ∗ ∗ ∗ ∗ ∗ ∗" ) ;
22 System . o u t . p r i n t l n ( " ␣ ␣ ␣ ␣ ␣∗␣ ␣ ␣ ␣ ␣ ␣ ␣ ␣ ␣ ␣ ␣ ␣ ␣ ␣ ␣ ␣ ␣MENU␣ ␣ ␣ ␣ ␣ ␣ ␣ ␣ ␣ ␣ ␣ ␣ ␣ ␣ ␣ ␣ ␣∗" ) ;
23 System . o u t . p r i n t l n ( " ␣ ␣ ␣ ␣ ␣ ∗ ∗ ∗ ∗ ∗ ∗ ∗ ∗ ∗ ∗ ∗ ∗ ∗ ∗ ∗ ∗ ∗ ∗ ∗ ∗ ∗ ∗ ∗ ∗ ∗ ∗ ∗ ∗ ∗ ∗ ∗ ∗ ∗ ∗ ∗ ∗ ∗ ∗ ∗ ∗" ) ;
24 System . o u t . p r i n t l n ( " ␣ ␣ ␣ ␣ ␣ 1 . ␣Suma" ) ;24 System . out . println ("\frac{1}{25} . \frac{1}{25} . \frac{1}{25} . \frac{25}{25} . System . out . println ("\frac{1}{25} . Sinus");
25 System out println \left(\begin{array}{cc} 2.5 & 2.5 \\ 0.0 & 0.01 \end{array}\right) ;

27 System . o u t . p r i n t l n ( " ␣ ␣ ␣ ␣ ␣ 0 . ␣ K o ni e c " ) ;\begin{array}{c} 27 \\ 28 \end{array}28 S c a n e r i n e r i n e r i n e r i n e r i n e r i n e r i n e r i n e r i n e r i n e r i n e r i n e r i n e r i n e r i n e r i n e r i n e r i n e r i n e r i n e r i n e r i n e r i n e r i n e r i n e r i n 
    \begin{align*} \mathsf{S} \mathsf{c} \mathsf{anner} \quad \mathsf{in} \quad = \mathsf{new} \quad \mathsf{S} \mathsf{c} \mathsf{anner} \, (\mathsf{System.in}) \; ; \ \mathsf{int} \; \mathsf{w} \, = \; \mathsf{in} \; \mathsf{nextInt} \, (\mathsf{b}) \; ; \end{align*}3030
3233 }r et ur n w :
                                                                                                                                                                                             QQQ33
                                                                 Radosław Klimek
```
## <span id="page-22-0"></span>Przykład z wykorzystaniem switch (2/3)Przykład z wykorzystaniem switch (2/3)

```
34 p u b l i c s t a t i c v o i d main ( S t r i n g [ ] a r g s ) t h r o w s IO E x c e p t i o n {
35 S c a n n e r i n =Scanner in = new Scanner(System, in);
3636
                          int wybor = menu();
37
39\begin{aligned} \mathsf{while}\ (\mathsf{wybor}!=\!0)\{\ \mathsf{switch}\ (\mathsf{wybor})\} \end{aligned}39
40
                                    s witch (wybor) {<br>case 1:
\begin{array}{c} 41 \\ 42 \end{array}int a, b;42 System . o u t \mathbf{a} , \mathbf{b} ; and \mathbf{a} if \mathbf{a} is done and \mathbf{b} if \mathbf{a} is done and \mathbf{a} if \mathbf{a} is done and \mathbf{a} if \mathbf{a} is done and \mathbf{a} if \mathbf{a} is done and \mathbf{a} if 
43               System .out . print ln("Podaj』dwie』liczby 』do』zsumowania ");
44 a = in . n extint ( );<br>45 b = in . n extint ( );
4646
                                                     in t w ynik = suma (a, b):
\frac{47}{48}49 System . o u t . f o rm a t ( "Suma␣ l i c z b ␣ w y n o s i ␣ "+w y ni k ) ;49
50
                                                      b r e a k ;
5252<br>53
                                             case 2:54 System . o u t . p r i n t l n ( " P o d a j ␣ l i c z b ę ␣ do ␣ o b l i c z e n i a ␣ s i n u s a " ) ;
55 a = i n . n e x t I n t ( ) ;a = in nextInt()5656
                                                     d o u b l e w y nik 2 = sinus(a);
5759 System . o u t . f o rm a t ( " S i n u s ␣ w y n o s i ␣ "+w y ni k 2 ) ;6060
    \mathbf b reak ; \mathbf b is a k \mathbf b reak ;
6262<br>63
\begin{array}{ccc} 62 & \textcolor{red}{\textbf{c}} & \textcolor{red}{\textbf{c}} & \textcolor{red}{\textbf{c}} & \textcolor{red}{\textbf{c}} \ \textcolor{red}{\textbf{63}} & \textcolor{red}{\textbf{c}} & \textcolor{red}{\textbf{c}} & \textcolor{red}{\textbf{c}} & \textcolor{red}{\textbf{c}} \ \textcolor{red}{\textbf{67}} & \textcolor{red}{\textbf{c}} & \textcolor{red}{\textbf{c}} & \textcolor{red}{\textbf{c}} \ \textcolor{red}{\textbf{68}} & \textcolor{red}{\textbf{c}} & \textcolor{red}{\textbf{cinformacja()6466 }
```
Radosław Klimek

66

<span id="page-23-0"></span>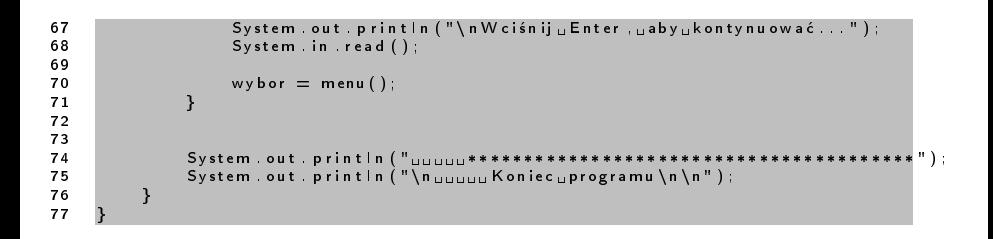

つくい